Творческая мастерская

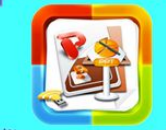

**Работа выполнена в рамках творческой мастерской «Приёмы медиадидактики в творчестве учителя» http://nachalka26.ucoz.com**

> **Автор: Тимофеева Анна Викторовна учитель начальных классов БОУ СОШ № 13 Г. Армавира Краснодарского края**

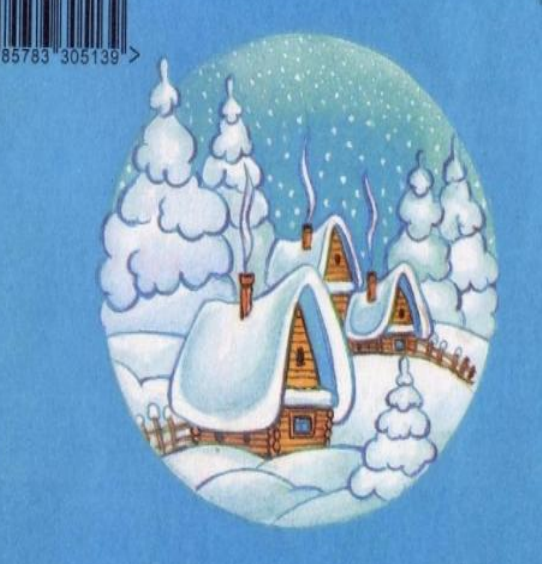

SBN 5-7833-0513

## МОРОЗКО

Подписано в печать 15.08. МОГОЗКО и МАГАРЕВ<br>
7 УДОКНИК В. А. ЖИГАРЕВ<br>
7 СО зна. Заказ № 939.<br>
6 ООО «Издательство «Флама»го», 2003. 127083, Москва, Вернын Маслова, 16.<br>
7 Гол.: 614-76-50, 614-76-42, 614-42-03. Www.udflami

 $\mathbf{p}$ 

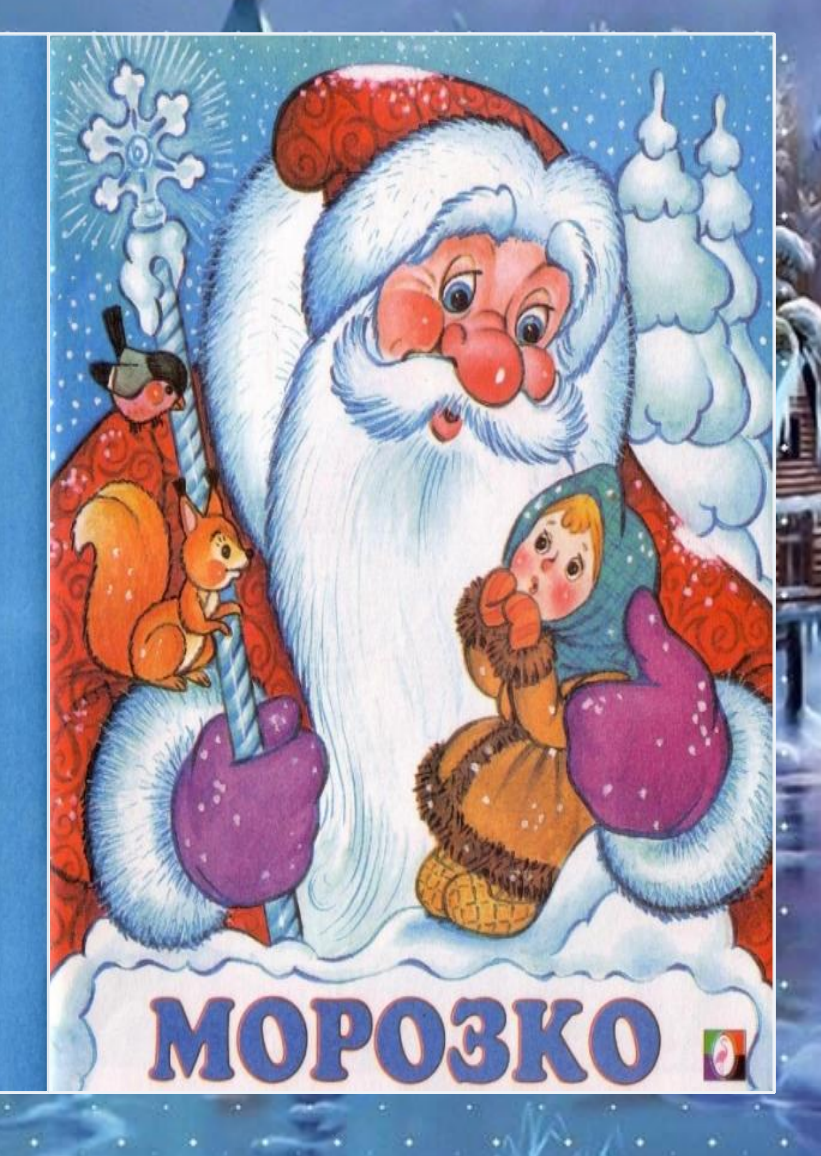

## Источники

https://i.ytimg.com/vi/usDdsQdS5Gc/hadefault.jpg http://img1.liveinternet.ru/images/attach/c/2//65/987/65987879 \_1288503720\_11.png

http://img1.liveinternet.ru/images/foto/c/1/apps/5/29/5029697\_1.jpg http://img0.liveinternet.ru/images/foto/c/1/apps/5/29/5029698\_2.jpg http://img1.liveinternet.ru/images/foto/c/1/apps/5/29/5029699\_3.jpg http://img0.liveinternet.ru/images/foto/c/1/apps/5/29/5029700\_4.jpg http://img1.liveinternet.ru/images/foto/c/1/apps/5/29/5029701\_5.jpg http://img0.liveinternet.ru/images/foto/c/1/apps/5/29/5029702\_6.jpg http://img1.liveinternet.ru/images/foto/c/1/apps/5/29/5029703\_7.jpg http://img0.liveinternet.ru/images/foto/c/1/apps/5/29/5029704\_8.jpg http://img1.liveinternet.ru/images/foto/c/1/apps/5/29/5029705\_9.jpg http://img0.liveinternet.ru/images/foto/c/1/apps/5/29/5029706\_10.jpg http://img1.liveinternet.ru/images/foto/c/1/apps/5/29/5029707\_11.jpg http://img0.liveinternet.ru/images/foto/c/1/apps/5/29/5029708\_12.jpg http://img1.liveinternet.ru/images/foto/c/1/apps/5/29/5029709\_13.jpg http://img0.liveinternet.ru/images/foto/c/1/apps/5/29/5029710\_14.jpg http://img1.liveinternet.ru/images/foto/c/1/apps/5/29/5029711\_15.jpg http://img0.liveinternet.ru/images/foto/c/1/apps/5/29/5029712\_16.jpg